### **LAPORAN TUGAS AKHIR**

## **PERANCANGAN APLIKASI DESAIN INTERIOR BERBASIS** *AUGMENTED REALITY* **PADA TOKO MEBEL JEPARA JUMBO**

Diajukan sebagai salah satu persyaratan untuk memperoleh gelar Ahli Madya

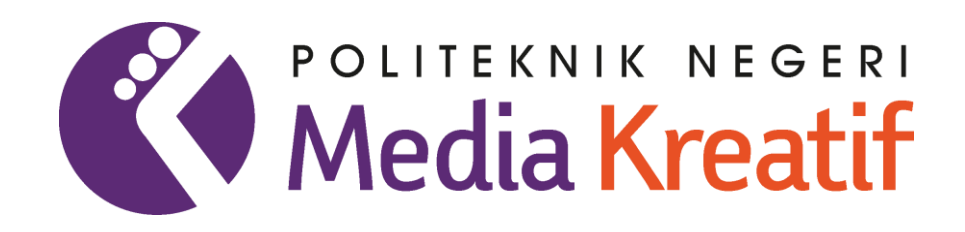

## **Disusun oleh JONATHAN DAVID ANUGRAH PANJAITAN NIM: 20521039**

# **PRODI DESAIN GRAFIS KONSENTRASI MULTIMEDIA JURUSAN DESAIN POLITEKNIK NEGERI MEDIA KREATIF PSDKU MEDAN**

**2023**

### **LEMBAR PENGESAHAN TUGAS AKHIR**

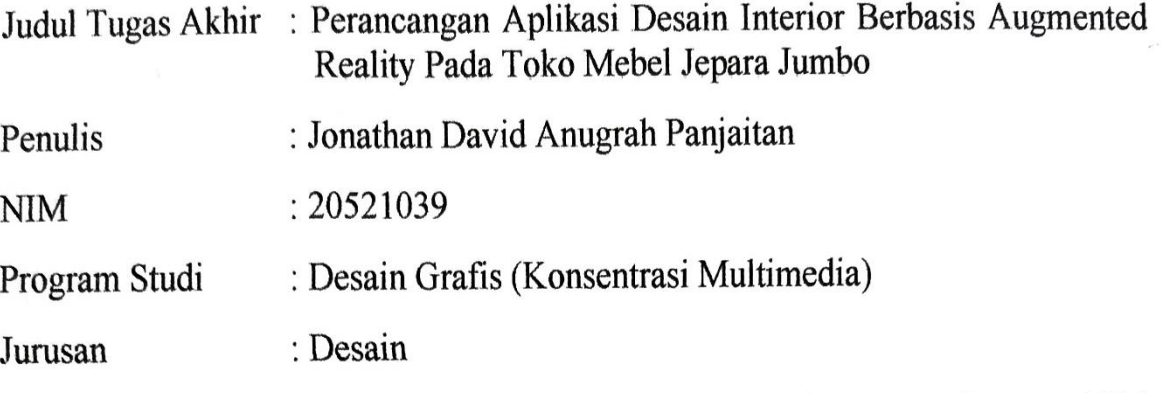

Tugas Akhir ini telah dipertanggungjawabkan di hadapan Tim Penguji Tugas Akhir di kampus Politeknik Negeri Media Kreatif pada hari Jumat 21 Juli 2023

Disahkan oleh : Ketua *Penguji*, Dewantoro Ilase, S.Kom., M.Kom

NIP. 1984121320190310009

Anggota 1

Syafriyandi, S.Pd., M.Sn NIP. 19920202019031009 Anggota 2

Suhendra, ST., M.Kom NIP. 198506252019031007

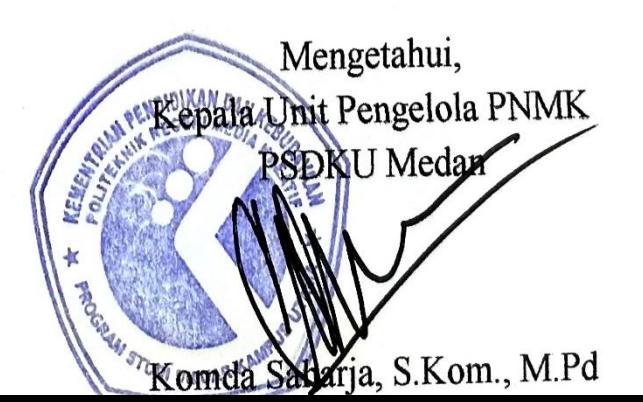

# LEMBAR PERSETUJUAN SIDANG TUGAS AKHIR

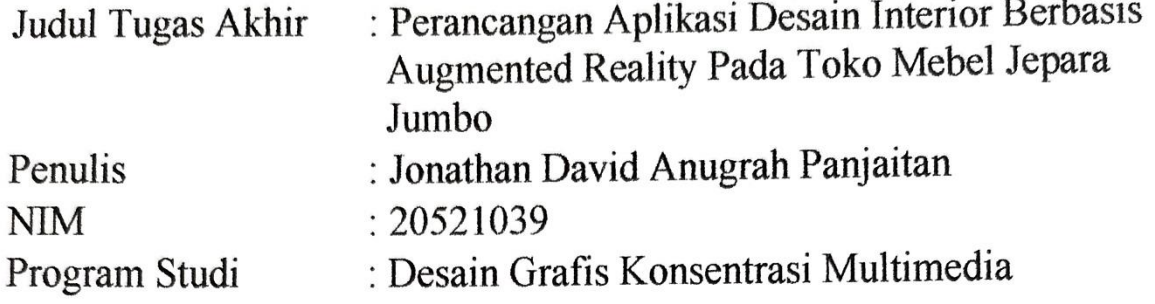

Tugas Akhir ini telah diperiksa dan disetujui untuk disidangkan. Ditandatangani di Medan, 14 Juli 2023

Pembimbing 1

Suhendra, ST., M.Kom NIP. 198506252019031007

Pembimbing 2

Siti Aisyah, S.Pd., M.Si NIDN. 0015108304

Mengetahui, Koordinator Program Studi Desain Grafis READ READ R. Consentrasi Multimedia **Jack** EREL STUDI DUNAR NOMES OF A ST., M.Kom NIP. 198506252019031007

### PERNYATAAN ORIGINALITAS TUGAS AKHIR DAN **BEBAS PLAGIARISME**

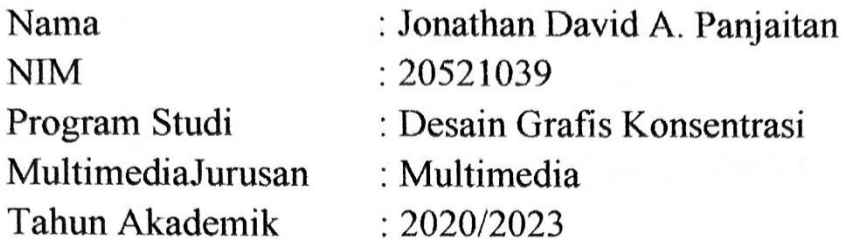

Dengan ini menyatakan bahwa Tugas Akhir saya dengan judul:

"PERANCANGAN **APLIKASI** DESAIN **INTERIOR BERBASIS** AUGMENTED REALITY PADA TOKO MEBEL JEPARA JUMBO" adalah original, belum pernah dibuat oleh pihak lain, dan bebas dari plagiarisme.

Bilamana pada kemudian hari ditemukan ketidaksesuaian dengan pernyataan ini, saya bersedia dituntut dan diproses sesuai dengan ketentuan yang berlaku.

Demikian pernyataan ini dibuat dengan sesungguhnya dan dengan sebenarbenarnya.

Medan, 10 Juli 2023 Yang menyatakan,

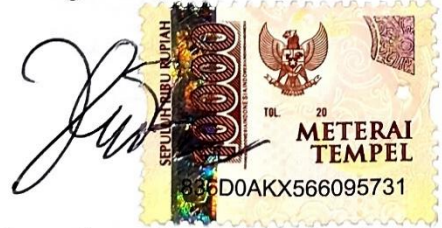

Jonathan David A. Panjaitan NIM. 20521039

### PERNYATAAN PUBLIKASI KARYA ILMIAH

Sebagai civitas academica Politeknik Negeri Media Kreatif, saya yang bertandatangan di bawah ini:

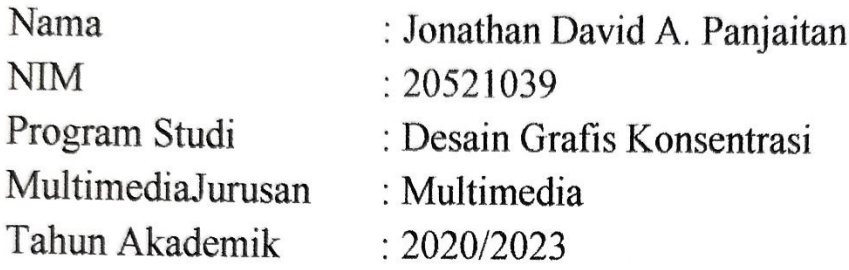

Demi pengembangan ilmu pengetahuan, menyetujui untuk memberikan kepada Politeknik Negeri Media Kreatif Hak Bebas Royalti Nonekslusif (Non- exclusive Royalty-Free Right) atas karya ilmiah saya vang berjudul: PERANCANGAN APLIKASI DESAIN INTERIOR BERBASIS AUGMENTED REALITY PADA TOKO MEBEL JEPARA JUMBO.

Dengan Hak Bebas Royalti Nonekslusif ini Politeknik Negeri Media Kreatif berhak menyimpan, mengalihmedia/formatkan, mengelola dalam bentuk pangkalan data (database), merawat, dan mempublikasikan tugas akhir saya selama tetap mencantumkan nama saya sebagai penulis/pencipta dan sebagai pemilik Hak Cipta.

Demikian pernyataan ini saya buat dengan sebenarnya

Medan 10 Juli 2023 Yang menyatakan,

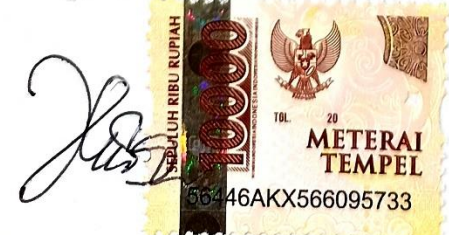

Jonathan David A. Panjaitan NIM. 20521039

#### *ABSTRACT*

*The final object assignment in this report is an Augmented Reality-Based Interior Design Application that can be used to simulate or visualize 3D furniture or furniture objects from the Jepara Jumbo Furniture Store virtually using an Android-based smartphone. The level of efficiency and effectiveness of using augmented reality-based interior design applications is increasing because it can simulate or visualize 3D furniture or Jepara Jumbo Store furniture regardless of the location and situation. The purpose of Designing an Augmented Reality-Based Interior Design Application at the Jepara Jumbo Furniture Store is to provide benefits for Jepara Jumbo Furniture Shop owners to be able to develop their business even more with the help of Augmented Reality technology. Augmented reality will help consumers of the Jepara Jumbo Furniture Store because it can simulate furniture objects at the Jepara Jumbo Store directly wherever they are, so they can make good decisions according to interior design needs. The research method used in this case is by using interviews, observation and literature study. The results of the study show that the use of Augmented reality applications can help consumers design interiors..*

*Keywords: Design, Interior Design, Unity 3D, Augmented Reality*

#### **ABSTRAK**

Objek Tugas Akhir pada laporan ini adalah sebuah Aplikasi Desain Interior Berbasis *Augmented Reality* yang dapat digunakan untuk menyimulasikan atau memvisualisasikan objek 3D mebel atau furnitur dari Toko Mebel Jepara Jumbo secara virtual dengan menggunakan *smartphone* berbasis android. Tingkat efisien dan efektivitas dari penggunaan aplikasi desain interior berbasis *augmented reality* meningkat karena dapat menyimulasikan atau memvisualisasikan benda objek 3D Mebel atau furnitur Toko Jepara Jumbo bagaimanapun lokasi dan situasinya. Tujuan dari Perancangan Aplikasi Desain Interior Berbasis *Augmented reality* Pada Toko Mebel Jepara Jumbo adalah untuk memberikan manfaat bagi pemilik Toko Mebel Jepara Jumbo untuk bisa mengembangkan usahanya lebih lagi dengan bantuan teknologi *Augmented Reality*. *Augmented reality* akan membantu konsumen Toko Mebel Jepara Jumbo karena dapat menyimulasikan benda Mebel di Toko Jepara Jumbo secara langsung di mana pun berada, sehingga dapat membuat keputusan yang baik sesuai dengan kebutuhan desain interior. Metode penelitian yang digunakan dalam hal ini dengan menggunakan metode wawancara, observasi dan studi pustaka. Hasil penelitian menunjukkan bahwa penggunaan Aplikasi *Augmented reality* dapat membantu konsumen mendesain interior.

*Kata Kunci: Perancangan, Desain Interior, Unity 3D, Augmented Reality*

#### **PRAKATA**

Puji syukur penulis ucapkan kepada Tuhan Yang Maha Esa yang telah memberikan berkat dan kasih karunia-Nya kepada kita semua khususnya kepada penulis sehingga penulis dapat menyelesaikan Laporan Tugas Akhir ini.

Laporan Tugas Akhir ini disusun untuk memenuhi syarat menyelesaikan pendidikan Diploma 3 pada Jurusan Desain Program Studi Desain Grafis Konsentrasi Multimedia Politeknik Negeri Media Kreatif PSDKU Medan. serta juga untuk menambah wawasan bagi penulis. Adapun judul Laporan Tugas Akhir ini adalah Perancangan Aplikasi Desain Interior Berbasis *Augmented reality* Pada Toko Mebel Jepara Jumbo.

Selama penulis mengikuti pendidikan di kampus hingga menyelesaikan Laporan Tugas Akhir ini, penulis telah mendapatkan banyak bimbingan dan bantuan dari berbagai pihak, baik berupa materi, semangat dan informasi. Oleh sebab itu, penulis sudah selayaknya mengucapkan terima kasih kepada:

- 1. Dr. Tipri Rose Kartika, M.M, selaku Direktur Politeknik Negeri Media Kreatif Jakarta.
- 2. Nova Darmanto, S.Sos., M.Si., selaku Wakil Direktur Bidang Akademik Politeknik Negeri Media Kreatif PSDKU Jakarta.
- 3. Komda Saharja, S. Kom., M.Kom., selaku Kepala Unit Pengelola Politeknik Negeri Media Kreatif PSDKU Medan.
- 4. Suhendra, ST., M.Kom., selaku Koordinator Prodi Desain Grafis Konsentrasi Multimedia Politeknik Negeri Media Kreatif PSDKU Medan juga sebagai Dosen Pembimbing I yang telah membimbing dan mengarahkan saya dari segi materi dalam mencapai tugas akhir yang baik, mulai dari tahap awal hingga tahap akhir penyusunan tugas akhir ini.
- 5. Siti Aisyah, S.Pd., M.Si., selaku Dosen Pembimbing II yang telah membimbing dan mengarahkan saya dari segi penulisan dalam mencapai tugas akhir yang baik, mulai dari tahap awal hingga tahap akhir penyusunan proposal tugas akhir ini.
- 6. Seluruh dosen dan tenaga kependidikan Politeknik Negeri Media Kreatif
- Seluruh dosen dan tenaga kependidikan Politeknik Negeri Media Kreatif 6. PSDKU Medan yang telah melayani mahasiswa selama penulis menempuh pendidikan di Politeknik Negeri Media Kreatif PSDKU Medan.
- Bapak dan Ibu orang tua yang telah memberikan dukungan, dan mendoakan,  $7<sup>7</sup>$ dan memberikan semangat serta mendidik dan membantu membesarkan penulis.
- Teman-teman satu kelas Ekin, Nobell, dan teman yang selalu menemani di 8. segala situasi Agriva Apriwanta Tarigan yang telah memberikan dukungan kepada penulis.
- 9. Semua pihak yang turut membantu di dalam penulisan Laporan Tugas Akhir ini yang namanya tidak bisa disebutkan satu per satu.
	- Penulis menyadari bahwa dalam penulisan Tugas Akhir ini terdapat banyak kekurangan. Oleh karena itu, penulis sangat mengharapkan saran dan kritik yang bersifat membangun dari pembaca demi kesempurnaan Laporan Tugas Akhir ini.

Medan, 11 Juli 2023

Penulis,

Jonathan David Anugrah Panjaitan NIM 20521039

#### **DAFTAR ISI**

<span id="page-8-0"></span>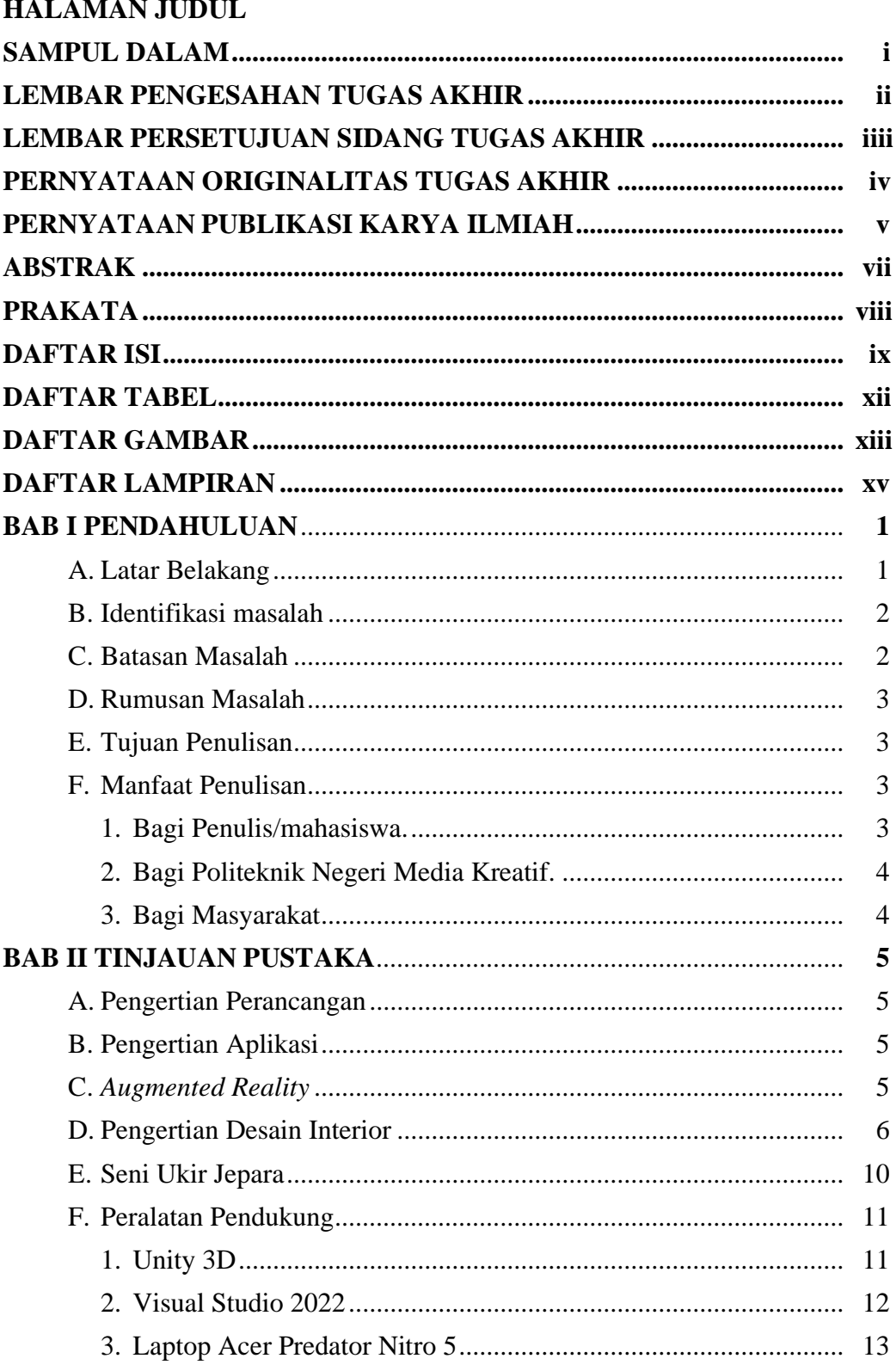

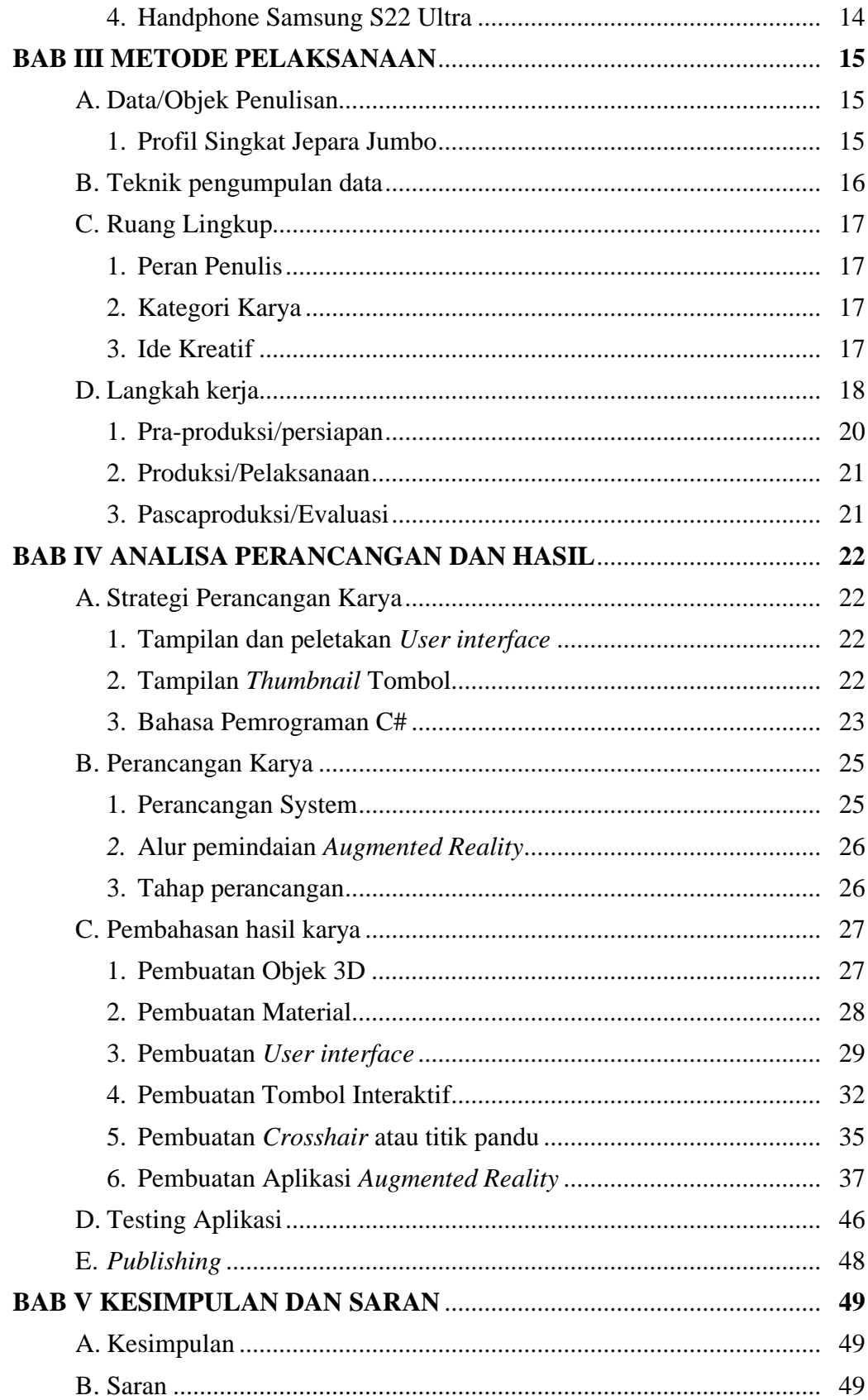

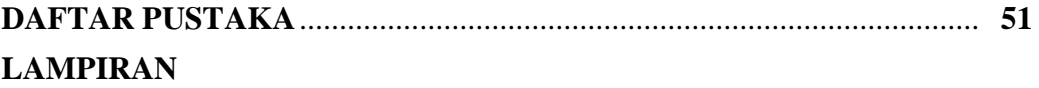

#### **DAFTAR TABEL**

<span id="page-11-0"></span>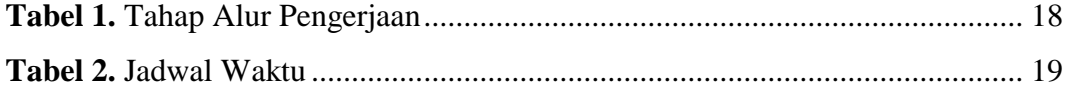

#### **DAFTAR GAMBAR**

<span id="page-12-0"></span>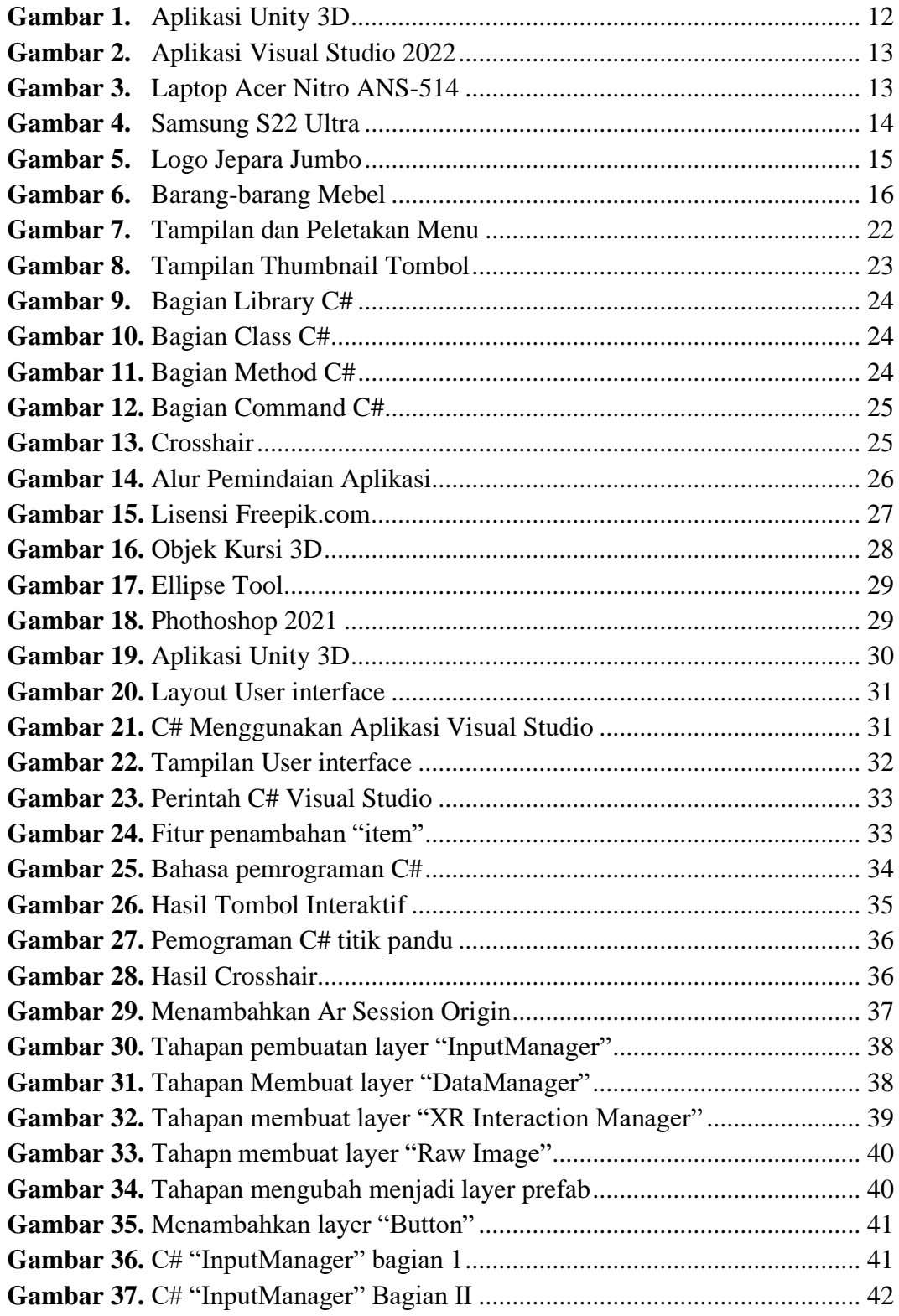

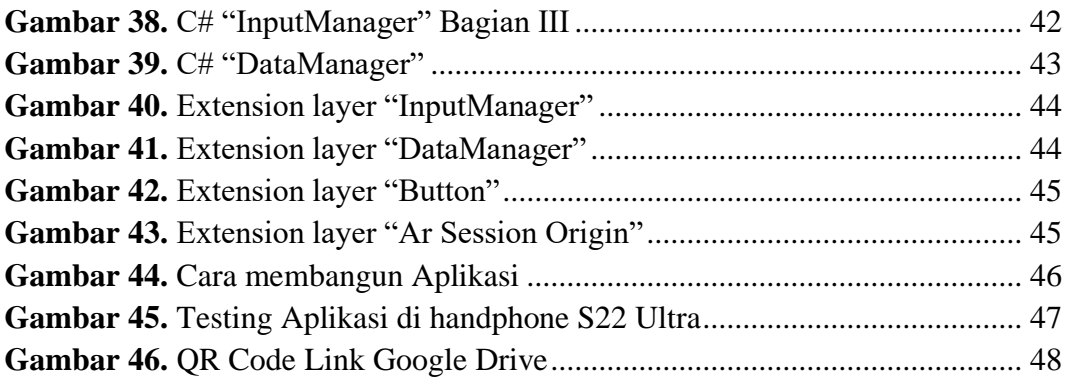

#### **DAFTAR LAMPIRAN**

<span id="page-14-0"></span>**Lampiran 1.** Daftar Riwayat Hidup **Lampiran 2.** Berita Acara Uji Proposal Tugas Akhir **Lampiran 3.** Surat Permohonan Rekomendasi Penelitian Data **Lampiran 4.** Surat Balasan Permohonan Penelitian **Lampiran 5.** Surat Selesai Penelitian **Lampiran 6.** Lembar Bimbingan Tugas Akhir **Lampiran 7.** Dokumentasi Seminar Proposal **Lampiran 8.** Dokumentasi Foto Kegiatan Tugas Akhir